## AMENDMENT TO H.R. 4365, AS REPORTED OFFERED BY Mr. Blumenauer of Oregon

Page 3, line 22, after the dollar amount, insert "(increased by \$1,500,000)".

Page 9, line 6, after the dollar amount, insert "(reduced by \$1,500,000)".

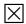